# Video: Adding a question list dashlet

01/31/2024 1:29 pm EST

This guide will walk you through the process of adding a question list dashlet to a dashboard. Follow the instructions below to create a customized and informative dashlet.

Your browser does not support HTML5 video.

### 1. Go to insightstore.civicscience.com.

## 2. From the landing page, click Dashboard.

|                                                                                                    |                                                                                                    |                                                                                                    |                                                                                                    | EN Hey, Cyn Sales Demo!                                                                                                    | Sales Demo |
|----------------------------------------------------------------------------------------------------|----------------------------------------------------------------------------------------------------|----------------------------------------------------------------------------------------------------|----------------------------------------------------------------------------------------------------|----------------------------------------------------------------------------------------------------|------------|
| InsightStore<br>InsightStore<br>Dashboard<br>Reports<br>Reports<br>Recore<br>Questions<br>Segments | S<br>Integration (Control Section Index<br>Control<br>Economic Sentiment Rebounds<br>After Three Consecutive Drops | Concell (1000)<br>(1000)<br>(1000) | Restlig Herry General<br>Testiscare a Lifetytic<br>Testiscare a Lifetytic<br>Following FDA Approval, Majority<br>of U.S. Adults At Least<br>'Somewhat Likely' To Get<br>Updated COVID Booster Shot | Ensuing a France Council Council Counci Council Council Council Council Council Council Council Council C |            |
|                                                                                                    |                                                                                                    |                                                                                                    |                                                                                                    |                                                                                                    |            |
|                                                                                                    |                                                                                                    |                                                                                                    | re Seeing 🖸<br>nts gleaned from our exclusive data                                                                                                    |                                                                                                    |            |
|                                                                                                    | September 15, 2023                                                                                                 | We Don't Want Unity Anymore                                                                                                    | August 12, 2023                                                                                                    | Chilling On A Lake                                                                                                    |            |
|                                                                                                    | September 8, 2023                                                                                                  | A Robot Wrote (Some Of) This                                                                                                    | August 5, 2023 T                                                                                                    | he Only Way To Figure Out Who We Really Are                                                                                                    |            |
|                                                                                                    | September 1, 2023                                                                                                  | It's Emotional Well-Being, Stupid                                                                                                    | July 29, 2023                                                                                                    | Outrage Culture Is Exhausting                                                                                                    |            |
|                                                                                                    | August 26, 2023                                                                                                    | Changing My Name                                                                                                    | July 22, 2023                                                                                                    | People Almost Never Ask Why                                                                                                    |            |
| ADVANCED                                                                                           | August 19, 2023                                                                                                    | A New Toy                                                                                                    | July 15, 2023                                                                                                    | What A Week                                                                                                    |            |
| E Profile                                                                                          |                                                                                                    |                                                                                                    |                                                                                                    |                                                                                                    |            |
| Help                                                                                               |                                                                                                    |                                                                                                    | more?                                                                                                    |                                                                                                    |            |
|                                                                                                    |                                                                                                    |                                                                                                    | m, me rouvast miele Data Meets Life                                                                                                    |                                                                                                    | 0          |
|                                                                                                    | Help & FAQ Contact Us Privacy Policy Terms and Conditions In                                                       | sightStore © 2023, CivicScience                                                                                                    |                                                                                                    |                                                                                                    | U          |

3. Select your dashboard from the dropdown menu.

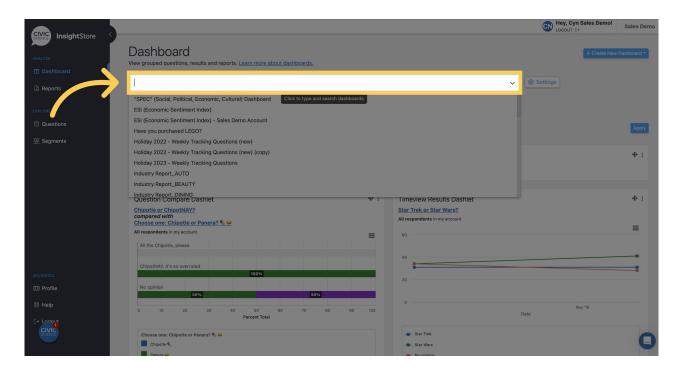

# 4. Navigate to the bottom of the dashboard and click *Add New Dashlet*.

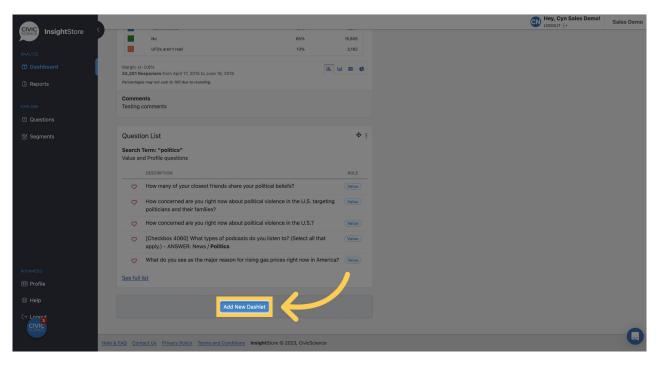

5. Select Question List from the dropdown menu.

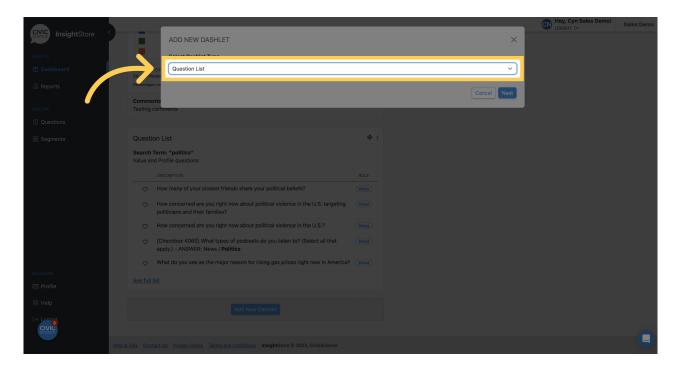

#### 6. Click Next.

|                    |                                                                                                    | Hey, Cyn Sales Demo!     LOGOUT (→ | Sales Demo |
|--------------------|----------------------------------------------------------------------------------------------------|------------------------------------|------------|
| CIVIC InsightStore | ADD NEW DASHLET X                                                                                                    |                                    |            |
| ANALYZE            | Select Dashlet Type                                                                                                    |                                    |            |
| Dashboard          | Margin 4)- 01<br>24,301 Respi                                                                                                    |                                    |            |
| Reports            | Percentages m                                                                                                    |                                    |            |
|                    | Comments                                                                                                    |                                    |            |
| EXPLORE            | Testing comments                                                                                                    |                                    |            |
| Questions          |                                                                                                    |                                    |            |
| 🔠 Segments         | Question List 🌵 :                                                                                                    |                                    |            |
|                    | Search Term: "politics"<br>Value and Profile questions                                                                                                    |                                    |            |
|                    |                                                                                                    |                                    |            |
|                    | How many of your closest friends share your political beliefs?     Value                                                                                                    |                                    |            |
|                    | O How concerned are you right now about political violence in the U.S. targeting (view)<br>politicians and their families?                                                                                                    |                                    |            |
|                    | When the two the two two two two two two two two two two                                                                                                    |                                    |            |
|                    | C [Checkbox 4060] What types of podcasts do you listen to? (Select all that apply.) - ANSWER: News / Politics                                                                                                    |                                    |            |
|                    | What do you see as the major reason for rising gas prices right now in America?                                                                                                    |                                    |            |
| ADVANCED           |                                                                                                    |                                    |            |
| 🖽 Profile          |                                                                                                    |                                    |            |
| ⊠ Help             |                                                                                                    |                                    |            |
|                    |                                                                                                    |                                    |            |
| SCIENCE            |                                                                                                    |                                    |            |
|                    | Instance Constant Print Provide Constant Constant Const |                                    |            |

7. Give your dashlet a descriptive name.

| ADD NEW DASHLET ×<br>AALAR ADD NEW DASHLET ×<br>Basic<br>Dashbeard<br>Comments<br>Search Term<br>Comments<br>Ex. Gender<br>Filters<br>Filters                                                                                                    |                      | _            |                                                                            |                               |                         | Hey, Cyn Sales Demo!     LOGOUT ↔ | Sales Demo |
|----------------------------------------------------------------------------------------------------|----------------------|--------------|----------------------------------------------------------------------------|-------------------------------|-------------------------|-----------------------------------|------------|
| Alexa and a state and a state a                                                                                                    | Science InsightStore |              | ADD NEW DASHLET                                                            |                               | :                       |                                   |            |
| Absolution     Reports     Connections     Question Tupe     Pilters   Question Type     Pilters   Question Type     Segments     Question Type     Pilters   Question Type     Segments     Question Type     Pilters   Question Type     Segments     Question Type     Pilters   Question Type   Piese select   Piese select   Bilter a data   Bilter a data   Checkbox 4000 What types of podeasts do you isten to? (Select al that apply) - ANSWER: News / Political     Wate do you see as the major reason for rising gas prices right now in America?     Piese     Abs filter     Abs filter     Abs filter     Abs filter     Complete a data     Bilter a data     Bilter a data     Bilter a data     Bilter a data     Bilter a data     Bilter a data     Bilter a data     Bilter a data     Bilter a data     Bilter a data     Bilter a data     Bilter a data     Bilter a data <td>ANALYZE</td> <td></td> <td>Basic</td> <td></td> <td></td> <td></td> <td></td>                                                                                                    | ANALYZE              |              | Basic                                                                      |                               |                         |                                   |            |
| Reports     Construint     Construint                                                                                                    |                      | N in +/- 0.6 |                                                                            | Sort Order                    |                         |                                   |            |
| Constitution   Constitution   Constitution <td>Reports</td> <td>Party as mi</td> <td>(bashlet Name</td> <td></td> <td>~</td> <td></td> <td></td>                                                                                                    | Reports              | Party as mi  | (bashlet Name                                                              |                               | ~                       |                                   |            |
| Cuestions<br>Segments<br>Cuestion Type<br>Filers<br>Cuestion Type<br>Filers<br>Cuestion Type<br>Filers<br>Cuestion Type<br>Filers<br>Cuestion Type<br>Filers<br>Cuestion Type<br>Filers<br>Cuestion Type<br>Filers<br>Cuestion Type<br>Filers<br>Cuestion Type<br>Filers<br>Cuestion Type<br>Filers<br>Cuestion Type<br>Filers<br>Cuestion Type<br>Filers<br>Cuestion<br>Filers<br>Cuestion<br>Cuestion                                                                                                    |                      |              |                                                                            |                               |                         |                                   |            |
| Segments  Custion Type Favorited Questions Custion Type Favorited Questions Completed Before Segments Segments Cancel Add to Dashboard Launched After Completed Before Select a data                                                                                                    |                      | Testing con  | Ex. Gender                                                                 | Show 5 Questions              | ~                       |                                   |            |
| Search T     Please select     Please select <td></td> <td></td> <td>Filters</td> <td></td> <td></td> <td></td> <td></td>                                                                                                    |                      |              | Filters                                                                    |                               |                         |                                   |            |
| Value and     Launched After     Select a date     Select a date     Bow concerned are you right now about political violence in the U.S.?     Bow concerned are you right now about political violence in the U.S.?     Bow concerned are you right now ab                                                                                                    |                      |              | Question Type                                                              |                               |                         |                                   |            |
| ACVACCE   Be full   C Profile                                                                                                    |                      |              | Please select                                                              | Show Only Favorited Questions |                         |                                   |            |
| AWANCE<br>Cancel Add to Dashboard<br>How concerned are you right now about political violence in the U.S.?<br>How concerned are you right now about political violence in the U.S.?<br>How concerned are you right now about political violence in the U.S.?<br>(Checkbox 4060) What types of podcasts do you listen to? (Select all that<br>apply) - ANSWER: News / Politics<br>What do you see as the major reason for rising gas prices right now in America?<br>What do you see as the major reason for rising gas prices right now in America?<br>Help<br>Add Now Dashtet<br>Concel<br>Add Now Dashtet<br>Concel<br>Concel<br>C |                      | DI           |                                                                            |                               |                         |                                   |            |
| ADVANCED     Or Help     Add New Dashlet                                                                                                    |                      | ⇒ н          | Select a date                                                              | Select a date                 |                         |                                   |            |
|                                                                                                    |                      | ⇔н           |                                                                            |                               | Cancel Add to Dashboard |                                   |            |
| AbvAbacto See ful list C* Josef C* Josef C* Jose                                                                                                    |                      | ♡ Ho         | w concerned are you right now about political violence in the U.S.?        | Value                         |                         | _                                 |            |
| AtVALACIO<br>C Profile  Kelp  Add New Dashlet  Add New Dashlet                                                                                                    |                      |              |                                                                            |                               |                         |                                   |            |
| Cit Profile     See full list       (b) Help     Add New Dashlet                                                                                                    |                      | ⇔ Wł         | hat do you see as the major reason for rising gas prices right now in Amer | ica? Value                    |                         |                                   |            |
| Help     Add New Dashlat                                                                                                    |                      |              |                                                                            |                               |                         |                                   |            |
| C* Long to C* Long to                                                                                                    |                      |              |                                                                            |                               |                         |                                   |            |
|                                                                                                    |                      |              |                                                                            |                               |                         |                                   |            |
|                                                                                                    |                      |              |                                                                            |                               |                         |                                   |            |
|                                                                                                    |                      |              |                                                                            |                               |                         |                                   |            |

8. Choose a sort order for your search results.

|                               |              |                                                                            |                                              | Hey, Cyn Sales Demo! | Sales Demo |
|-------------------------------|--------------|----------------------------------------------------------------------------|----------------------------------------------|----------------------|------------|
| CIVIC<br>SCIENCE InsightStore | 2            | ADD NEW DASHLET                                                            | ×                                            |                      |            |
| ANALYZE                       |              | Basic                                                                      |                                              |                      |            |
| 🗖 Dashboard                   |              | Dashlet Name                                                               | Part Parter                                  |                      |            |
| Reports                       | 24,301 Respi | Question List Example Dashlet                                              | Show questions with the most responses first |                      |            |
|                               |              | Search Term                                                                | Question Count                               |                      |            |
| EXPLORE                       |              | Ex. Gender                                                                 | Show 5 Questions                             |                      |            |
| Questions                     |              | Filters                                                                    |                                              |                      |            |
| 🚟 Segments                    | Question     | Question Type                                                              | Favorited Questions                          |                      |            |
|                               | Search Ter   | Please select V                                                            | Show Only Favorited Questions                |                      |            |
|                               | Value and F  | Launched After                                                             | Completed Before                             |                      |            |
|                               |              | Select a date                                                              | Select a date                                |                      |            |
|                               | ⊘н           |                                                                            |                                              |                      |            |
|                               | Ф Н          |                                                                            | Cancel Add to Dashboard                      |                      |            |
|                               | ∞н           | ow concerned are you right now about political violence in the U.S.?       | (Value)                                      |                      |            |
|                               |              | Checkbox 4060] What types of podcasts do you listen to? (Select all that   |                                              |                      |            |
|                               | aj           | pply.) - ANSWER: News / Politics                                           |                                              |                      |            |
|                               | ∽            | /hat do you see as the major reason for rising gas prices right now in Ame | rica? (Value)                                |                      |            |
| ADVANCED                      |              |                                                                            |                                              |                      |            |
|                               |              |                                                                            |                                              |                      |            |
| Help                          |              |                                                                            |                                              |                      |            |
|                               |              |                                                                            |                                              |                      |            |
| SCIENCE                       |              |                                                                            |                                              |                      |            |
|                               |              | US Privacy Policy Terms and Conditions InsightStore © 2023, CivicScience   |                                              |                      |            |

9. Enter your search criteria.

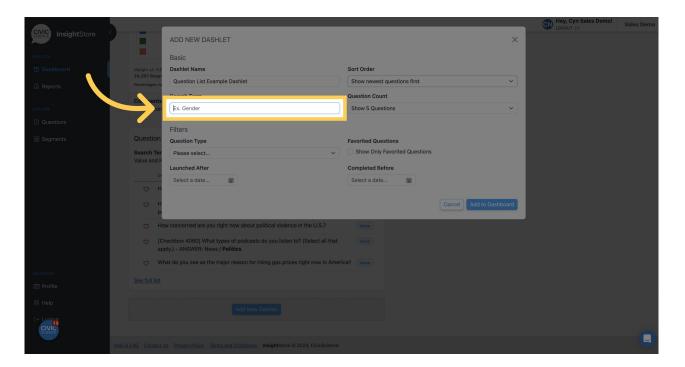

10. Select the number of questions you want to display.

|                            |                |                                                                                                    |                               |          | EN Hey, Cyn Sales Demo! | Sales Demo |
|----------------------------|----------------|----------------------------------------------------------------------------------------------------|-------------------------------|----------|-------------------------|------------|
| CIVIC science InsightStore |                | ADD NEW DASHLET                                                                                                  |                               | ×        |                         |            |
|                            |                | Basic                                                                                                    |                               |          |                         |            |
|                            |                | Dashlet Name                                                                                                    | Sort Order                    |          |                         |            |
|                            | Percentages mi | Question List Example Dashlet                                                                                    | Show newest questions first   | ~        |                         |            |
|                            |                | Search Term                                                                                                    | 0                             |          |                         |            |
|                            |                | television                                                                                                    | Show 5 Questions              |          |                         |            |
|                            |                | Filters                                                                                                    |                               |          |                         |            |
|                            | Question       | Question Type                                                                                                    | Favorited Questions           |          |                         |            |
|                            | Search Ter     | Please select                                                                                                    | Show Only Favorited Questions |          |                         |            |
|                            | Value and F    | Launched After                                                                                                   | Completed Before              |          |                         |            |
|                            |                | Select a date                                                                                                    | Select a date                 |          |                         |            |
|                            | ∽н             |                                                                                                    |                               |          |                         |            |
|                            | ∽ н            |                                                                                                    | Cancel Add to D               | ashboard |                         |            |
|                            | ∞ н            | ow concerned are you right now about political violence in the U.S.?                                             | Value                         |          |                         |            |
|                            |                | Checkbox 4060] What types of podcasts do you listen to? (Select all that pply.) - ANSWER: News / <b>Politics</b> |                               |          |                         |            |
|                            | ∽ W            | /hat do you see as the major reason for rising gas prices right now in Amer                                      | ica? Value                    |          |                         |            |
|                            |                |                                                                                                    |                               |          |                         |            |
|                            |                |                                                                                                    |                               |          |                         |            |
|                            |                |                                                                                                    |                               |          |                         |            |
|                            |                |                                                                                                    |                               |          |                         |            |
| SCIENCE                    |                |                                                                                                    |                               |          |                         |            |
|                            |                | Us Privacy Policy Terms and Conditions InsightStore © 2023, CivicScience                                         |                               |          |                         | 9          |

11. Choose a question type filter if desired.

|                               |                                |                                                                                                    |                               |            | Hey, Cyn Sales Demo!<br>LOGOUT ⊕ | Sales Demo |
|-------------------------------|--------------------------------|----------------------------------------------------------------------------------------------------|-------------------------------|------------|----------------------------------|------------|
| CIVIC<br>SCIENCE InsightStore |                                | ADD NEW DASHLET                                                                                                   |                               | ×          |                                  |            |
| ANALYZE                       |                                | Basic                                                                                                    |                               |            |                                  |            |
|                               | Margin +/- 0.6<br>24,301 Respi | Dashlet Name                                                                                                    | Sort Order                    |            |                                  |            |
| Reports                       | Percentages mi                 | Question List Example Dashlet                                                                                     | Show newest questions first   | <b>`</b>   |                                  |            |
|                               | Comments                       |                                                                                                    | Question Count                |            |                                  |            |
| EXPLORE                       | Testing con                    | television                                                                                                    | Show 5 Questions              | <u>~</u> ] |                                  |            |
| Questions                     |                                | Filters                                                                                                    |                               |            |                                  |            |
|                               | Crestion                       | A section True                                                                                                    | Favorited Questions           |            |                                  |            |
|                               | Val and F                      | Please select V                                                                                                   | Show Only Favorited Questions |            |                                  |            |
|                               |                                | Launched After                                                                                                    | Completed Before              |            |                                  |            |
|                               | ♥ H                            | Select a date                                                                                                    | Select a date 📾               |            |                                  |            |
|                               | Q H                            |                                                                                                    | Cancel Add to Dashboa         |            |                                  |            |
|                               | P                              |                                                                                                    | Cancer                        |            |                                  |            |
|                               | ♥ H                            | low concerned are you right now about political violence in the U.S.?                                             | (Value)                       |            |                                  |            |
|                               |                                | Checkbox 4060] What types of podcasts do you listen to? (Select all that upply.) - ANSWER: News / <b>Politics</b> |                               |            |                                  |            |
|                               | ♥ W                            | What do you see as the major reason for rising gas prices right now in Americ                                     | a? (Value)                    |            |                                  |            |
|                               |                                |                                                                                                    |                               |            |                                  |            |
|                               |                                |                                                                                                    |                               |            |                                  |            |
|                               |                                |                                                                                                    |                               |            |                                  |            |
|                               |                                |                                                                                                    |                               |            |                                  |            |
| SCIENCE                       |                                |                                                                                                    |                               |            |                                  |            |
|                               |                                | t Us Privacy Policy Terms and Conditions InsightStore © 2023, CivicScience                                        |                               |            |                                  |            |

12. Choose a *Launched After* date.

|                               |                                |                                                                 |                               |                        | Hey, Cyn Sales Demo!<br>LOGOUT (↔ | Sales Demo |
|-------------------------------|--------------------------------|-----------------------------------------------------------------|-------------------------------|------------------------|-----------------------------------|------------|
| CIVIC<br>science InsightStore |                                | EW DASHLET                                                      |                               | ×                      |                                   |            |
| ANALYZE                       | Basic                          |                                                                 |                               |                        |                                   |            |
| 🗖 Dashboard                   | Margin +/- 0.6 Dashlet         | Name                                                            | Sort Order                    |                        |                                   |            |
| Reports                       | Percentages mi                 | on List Example Dashlet                                         | Show newest questions first   | ~                      |                                   |            |
|                               | Comments Search 1              | Term                                                            | Question Count                |                        |                                   |            |
| EXPLORE                       | Testing con television         | on                                                              | Show 5 Questions              | <b>``</b>              |                                   |            |
| Questions                     | Filters                        |                                                                 |                               |                        |                                   |            |
| 8 Segments                    | Question Question              | п Туре                                                          | Favorited Questions           |                        |                                   |            |
|                               | Search Ter Please              | select                                                          | Show Only Favorited Questions |                        |                                   |            |
|                               | value and P                    |                                                                 | Completed Before              |                        |                                   |            |
|                               | Select a                       | a date 🗰                                                        | Select a date                 |                        |                                   |            |
|                               |                                | sptember V 2023 V                                               |                               |                        |                                   |            |
|                               | p                              | o Tu We Th Fr Sa                                                |                               | ancel Add to Dashboard |                                   |            |
|                               | CO How                         | 29 30 31 1 2<br>5 6 7 8 9<br>ut political violence in the U.S.? | Value                         |                        |                                   |            |
|                               |                                | 12 13 14 15 16 asts do you listen to? (Select all that          |                               |                        |                                   |            |
|                               |                                | 8 19 20 21 22 23                                                |                               |                        |                                   |            |
| ADVANCED                      | ♥ What 24 25                   | 26 27 28 29 30 or rising gas prices right now in Amer           | ica? Value                    |                        |                                   |            |
| EI Profile                    |                                |                                                                 |                               |                        |                                   |            |
|                               |                                |                                                                 |                               |                        |                                   |            |
| Help                          |                                |                                                                 |                               |                        |                                   |            |
|                               |                                |                                                                 |                               |                        |                                   |            |
| SCIENCE                       |                                |                                                                 |                               |                        |                                   |            |
|                               | rieip & FAQ Contact Us Privacy | Policy Terms and Conditions InsightStore © 2023, CivicScience   |                               |                        |                                   |            |

13. Select a Completed Before date.

|                                 |                                |                                                                                                    |                                                                                                    |      | Hey, Cyn Sales Demo!<br>LOGOUT (→ | Sales Demo |
|---------------------------------|--------------------------------|----------------------------------------------------------------------------------------------------|----------------------------------------------------------------------------------------------------|------|-----------------------------------|------------|
| CIVIC<br>SCIENCE InsightStore < |                                | ADD NEW DASHLET                                                                                                    |                                                                                                    | ×    |                                   |            |
| ANALYZE                         |                                | Basic                                                                                                    |                                                                                                    |      |                                   |            |
|                                 | Margin +/- 0.6<br>24,301 Resp  | Dashlet Name                                                                                                    | Sort Order                                                                                                    |      |                                   |            |
| Reports                         | 24,301 Respo<br>Percentages mi | Question List Example Dashlet                                                                                      | Show newest questions first                                                                                    | ~    |                                   |            |
|                                 | Comments                       | Search Term                                                                                                    | Question Count                                                                                                 |      |                                   |            |
|                                 | Testing con                    |                                                                                                    | Show 5 Questions                                                                                               | ~    |                                   |            |
|                                 |                                | Filters                                                                                                    |                                                                                                    |      |                                   |            |
|                                 | Question                       |                                                                                                    | Favorited Questions                                                                                            |      |                                   |            |
|                                 | Search Ter                     |                                                                                                    | Show Only Favorited Questions                                                                                  |      |                                   |            |
|                                 | Value and F                    | F Launched After                                                                                                   | Completed Balance                                                                                              |      |                                   |            |
|                                 |                                | Di Select a date                                                                                                   | Select a date                                                                                                  |      |                                   |            |
|                                 | ♡ Н                            |                                                                                                    | September ∽) 2023 ∽) >>>>>>>>>>>>>>>>>>>>>>>>>>>>>>>>>>>                                                       |      |                                   |            |
|                                 | ∽ н                            |                                                                                                    | Su Mo Tu We Th Fr Sa Cancel Add to Dashb                                                                       | oard |                                   |            |
|                                 | ~ ·                            | How concerned are you right now about political violence in the U.S.?                                              | 27 28 29 30 31 1 2                                                                                             |      |                                   |            |
|                                 |                                | [Checkbox 4060] What types of podcasts do you listen to? (Select all that                                          | 3 4 5 6 7 8 9<br>10 11 12 13 14 <b>15</b> 16                                                                   |      |                                   |            |
|                                 |                                | [Checkbox 4060] What types of podcasts do you listen to? (Select all that apply.) - ANSWER: News / <b>Politics</b> | 17 18 19 20 21 22 23                                                                                           |      |                                   |            |
|                                 | ♥ V                            | What do you see as the major reason for rising gas prices right now in Ameri                                       | rica 24 25 26 27 28 29 30                                                                                      |      |                                   |            |
|                                 |                                |                                                                                                    | the second second second second second second second second second second second second second second second s |      |                                   |            |
|                                 |                                |                                                                                                    |                                                                                                    |      |                                   |            |
|                                 |                                |                                                                                                    |                                                                                                    |      |                                   |            |
| [→ Logout                       |                                |                                                                                                    |                                                                                                    |      |                                   |            |
|                                 |                                |                                                                                                    |                                                                                                    |      |                                   |            |
|                                 |                                | ot Us Privacy Policy Terms and Conditions InsightStore © 2023, CivicScience                                        |                                                                                                    |      |                                   |            |

14. Click *Add to Dashboard* and view your new dashlet.

|                               |                              |                                                                                                    |                               |          | EN Hey, Cyn Sales Demo! | Sales Demo |
|-------------------------------|------------------------------|----------------------------------------------------------------------------------------------------|-------------------------------|----------|-------------------------|------------|
| CIVIC<br>science InsightStore | 2                            | ADD NEW DASHLET                                                                                                    |                               | ×        |                         |            |
| ANALYZE                       |                              | Basic                                                                                                    |                               |          |                         |            |
| Dashboard                     |                              | e Dashlet Name                                                                                                    | Sort Order                    |          |                         |            |
| Reports                       | 24,301 Resp<br>Percentages n | Question List Example Dashlet                                                                                      | Show newest questions first   | ~        |                         |            |
|                               | Comment                      | Search Term                                                                                                    | Question Count                |          |                         |            |
| EXPLORE                       |                              |                                                                                                    | Show 5 Questions              | <b>~</b> |                         |            |
| Questions                     |                              | Filters                                                                                                    |                               |          |                         |            |
| 🐵 Segments                    | Question                     |                                                                                                    | Favorited Questions           |          |                         |            |
|                               | Search Te                    |                                                                                                    | Show Only Favorited Questions |          |                         |            |
|                               | Value and                    | Launched After                                                                                                    | Completed Before              |          |                         |            |
|                               |                              | Select a date 🗰                                                                                                    | Select a date.                |          |                         |            |
|                               | 0                            |                                                                                                    |                               | _        |                         |            |
|                               |                              |                                                                                                    | Add to Dash                   | board    |                         |            |
|                               | 01                           | How concerned are you right now about political violence in the U.S.?                                              | Value                         |          |                         |            |
|                               |                              | [Checkbox 4060] What types of podcasts do you listen to? (Select all that apply.) - ANSWER: News / <b>Politics</b> |                               |          |                         |            |
|                               |                              | What do you see as the major reason for rising gas prices right now in Amer                                        | ica? Value                    |          |                         |            |
| ADVANCED                      |                              |                                                                                                    |                               |          |                         |            |
| E Profile                     |                              |                                                                                                    |                               |          |                         |            |
| Help                          |                              |                                                                                                    |                               |          |                         |            |
|                               |                              |                                                                                                    |                               |          |                         |            |
| SCIENCE                       |                              |                                                                                                    |                               |          |                         |            |
|                               |                              | t Us Privacy Policy Terms and Conditions InsightStore © 2023, CivicScience                                         |                               |          |                         |            |

15. To move the dashlet, click the move cursor symbol and drag the dashlet to its new position.

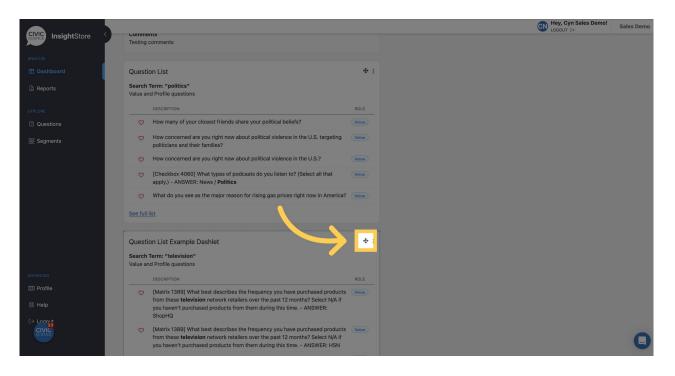

#### 16. To edit the dashlet, click the kebab menu.

|                    |                                                                                                    |         | Hay, Cyn Sales Demo!                                                                                                 | Sales Demo |
|--------------------|----------------------------------------------------------------------------------------------------|---------|----------------------------------------------------------------------------------------------------|------------|
| CIVIC InsightStore | People who research online reviews before making a purchase are <b>less</b> likely to<br>answer I <b>don't have an opinion on this</b> .                                                                                                    | 0.556   | Regular upscale restaurant diners are more than <b>3x</b> as likely to answer <b>State</b> .                         | 2.428      |
| ANALYZE            | Grandparents are less likely to answer Star Wars.                                                                                                    | 0.552   | People who own or want an augmented reality product are more than <b>twice</b> as likely<br>to answer <b>Local</b> . | 1.993      |
| Reports            | People who follow technology trends are less likely to answer I don't have an<br>opinion on this.                                                                                                    | 0.512   | People who own or want a virtual reality product are more than <b>twice</b> as likely to<br>answer <b>State</b> .    | 1.940      |
| EXPLORE            | See all 421 insights                                                                                                    |         | People who attend sporting events regularly are more than <b>twice</b> as likely to answer <b>Local</b> .            | 1.934      |
| Questions          | Comments This is a comment.                                                                                                    |         | See all 599 insights                                                                                                 |            |
| · 密 Segments       | Question List Example Dashlet                                                                                                    |         | Comments<br>Testing comments                                                                                         |            |
|                    | Search Term: "television"<br>Value and Profile questions                                                                                                    |         | Add New Dashlet                                                                                                    |            |
|                    | DESCRIPTION                                                                                                    | ROLE    |                                                                                                    |            |
|                    | [Matrix 1389] What best describes the frequency you have purchased product<br>from these television network retailers over the past 12 months? Select N/A if<br>you haven't purchased products from them during this time ANSWER:<br>ShopHQ | 3 Value |                                                                                                    |            |
|                    | [Matrix 1389] What best describes the frequency you have purchased product<br>from these television network retailers over the past 12 months? Select N/A if<br>you haven't purchased products from them during this time ANSWER: HSN       | S Value |                                                                                                    |            |
| ADVANCED           | [Matrix 1389] What best describes the frequency you have purchased product<br>from these television network retailers over the past 12 months? Select N/A if<br>you haven't purchased products from them during this time, - ANSWER: QVC    | S Value |                                                                                                    |            |
| ⊗ Help             | [CB 4603] Which of the following sports do you enjoy watching on TV or<br>streaming? Select all that apply. ANSWER: N/A - Don't watch sports                                                                                                | Value   |                                                                                                    |            |
| CIVIC<br>SCIENCE   | CB 4603] Which of the following sports do you enjoy watching on TV or<br>streaming? Select all that apply. ANSWER: Olympic sports                                                                                                    | Value   |                                                                                                    | 0          |
|                    | See full list                                                                                                    |         |                                                                                                    | G          |

#### 17. Click Settings.

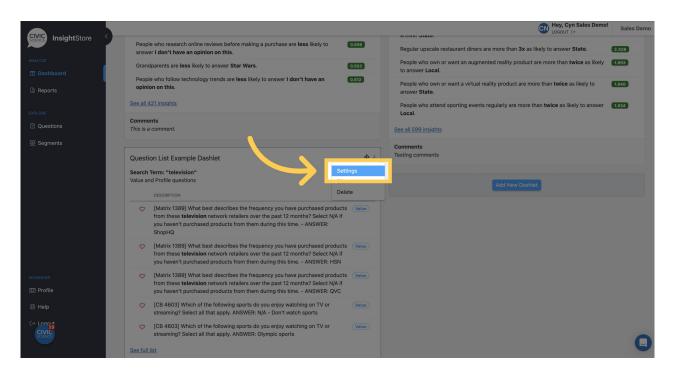

#### 18. Make any needed changes.

|                    |                           |                                                                                                    |                               |               | EN Hey, Cyn Sales Demo!                   | Sales Demo |
|--------------------|---------------------------|----------------------------------------------------------------------------------------------------|-------------------------------|---------------|-------------------------------------------|------------|
| CIVIC InsightStore | People w<br>answer I      | QUESTION LIST                                                                                                    |                               | ×             | x as likely to answer <b>State</b> .      | 2.428      |
| ANALYZE            | Grandpa                   | Basic                                                                                                    |                               |               | duct are more than <b>twice</b> as likely | 1.993      |
| Dashboard          | People w                  | Dashlet Name                                                                                                    | Cast Orden                    |               |                                           |            |
| Reports            | opinion                   | Question List Example Dashlet                                                                                                    | Show newest questions first   | ~             | re more than <b>twice</b> as likely to    | 1.940      |
|                    | See all 421               | Search Term                                                                                                    | Question Count                |               | ore than <b>twice</b> as likely to answer | 1.934      |
| EXPLORE            |                           | television                                                                                                    | Show 5 Questions              | <b>``</b>     |                                           |            |
| Questions          | Comments<br>This is a co. | Filters                                                                                                    |                               |               |                                           |            |
| 🐵 Segments         |                           | Question Type                                                                                                    | Favorited Questions           |               |                                           |            |
|                    | Question                  | Please select Y                                                                                                    | Show Only Favorited Questions |               |                                           |            |
|                    | Search Ter                | Launched After                                                                                                    | Completed Before              |               |                                           |            |
|                    | Value and F               | Select a date                                                                                                    | Select a date                 |               | ashlet                                    |            |
|                    | Di                        |                                                                                                    |                               |               |                                           |            |
|                    | ♡ [N                      |                                                                                                    |                               | Cancel Submit |                                           |            |
|                    |                           | u naven t purchased products from them during this time, - ANSWEK:                                                                                              |                               |               |                                           |            |
|                    |                           | nopHQ                                                                                                    |                               |               |                                           |            |
|                    | fro                       | Aatrix 1389] What best describes the frequency you have purchased produc<br>om these <b>television</b> network retailers over the past 12 months? Select N/A if |                               |               |                                           |            |
|                    | уо                        | ou haven't purchased products from them during this time ANSWER: HSN                                                                                            |                               |               |                                           |            |
| ADVANCED           |                           | Aatrix 1389] What best describes the frequency you have purchased produc<br>om these <b>television</b> network retailers over the past 12 months? Select N/A if |                               |               |                                           |            |
| E Profile          |                           | bu haven't purchased products from them during this time ANSWER: QVC                                                                                            |                               |               |                                           |            |
| Help               |                           | B 4603] Which of the following sports do you enjoy watching on TV or<br>reaming? Select all that apply. ANSWER: N/A - Don't watch sports                        |                               |               |                                           |            |
|                    |                           | CB 4603] Which of the following sports do you enjoy watching on TV or<br>reaming? Select all that apply. ANSWER: Olympic sports                                 |                               |               |                                           |            |
|                    | See full list             |                                                                                                    |                               |               |                                           |            |

19. Click *Submit* to save the changes.

|                      |                          |                                                                                                    |                                              |     | Hey, Cyn Sales Demo!                        | Sales Demo |
|----------------------|--------------------------|----------------------------------------------------------------------------------------------------|----------------------------------------------|-----|---------------------------------------------|------------|
| SCIENCE InsightStore | People w<br>answer I     | QUESTION LIST                                                                                                    |                                              | ×   | <b>x</b> as likely to answer <b>State</b> . | 2.428      |
| ANALYZE              | Grandpa                  | Basic                                                                                                    |                                              | c   | duct are more than <b>twice</b> as likely   | 1.993      |
|                      | People w                 | Dashlet Name                                                                                                    | Sort Order                                   |     |                                             |            |
| Reports              | opinion (                | Question List Example Dashlet                                                                                                    | Show questions with the most responses first | ~ I | re more than <b>twice</b> as likely to      | 1.940      |
|                      | See all 421              | Search Term                                                                                                    | Question Count                               |     | ore than <b>twice</b> as likely to answer   | 1934       |
|                      |                          | television                                                                                                    | Show 5 Questions                             | ~   |                                             |            |
|                      | Comments<br>This is a co | Filters                                                                                                    |                                              |     |                                             |            |
|                      |                          | Question Type                                                                                                    | Favorited Questions                          |     |                                             |            |
|                      | Question                 | Please select                                                                                                    | Show Only Favorited Questions                |     |                                             |            |
|                      | Search Ter               | Launched After                                                                                                    | Completed Before                             |     |                                             |            |
|                      | Value and F              | Select a date                                                                                                    | Select a date                                |     |                                             |            |
|                      |                          | u naven t purchased products from them during this time, + AvSwekt<br>opHQ                                                                                                    |                                              | mit |                                             |            |
|                      | fro                      | latrix 1389] What best describes the frequency you have purchased produ<br>on these <b>television</b> network retailers over the past 12 months? Select N/A i<br>u haven't purchased products from them during this time ANSWER: HSN | f                                            |     |                                             |            |
|                      |                          | atrix 1389] What best describes the frequency you have purchased produ-<br>on these <b>television</b> network retailers over the past 12 months? Select N/A i                                                                        |                                              |     |                                             |            |
|                      | you                      | u haven't purchased products from them during this time ANSWER: QVC                                                                                                    |                                              |     |                                             |            |
|                      |                          | B 4603] Which of the following sports do you enjoy watching on TV or<br>eaming? Select all that apply. ANSWER: N/A - Don't watch sports                                                                                              |                                              |     |                                             |            |
|                      |                          | B 4603] Which of the following sports do you enjoy watching on TV or<br>eaming? Select all that apply. ANSWER: Olympic sports                                                                                                    |                                              |     |                                             |            |
|                      | See full list            |                                                                                                    |                                              |     |                                             |            |